#### Great DepressionDIGITAL NOTEBOOK Click on the activity below to be taken to that slide.

**FILL IN JIGSAW TRUE OR**  $Q & A$ THE BLANK **PUZZLE FALSE SHORT VOCAB MAZE RESEARCH RESPONSE WORDS PHRASE** 

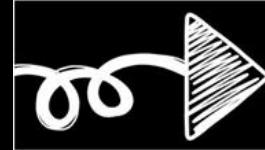

# TRUE OR FALSE

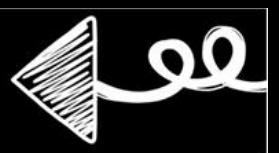

against Russia.

the Great Departure Departure Departure Departure Departure Departure Departure Departure Departure Departure Departure Departure Departure Departure Departure Departure Departure Departure Departure Departure Departure De

stock market in 1827.

Directions: Directions: Directions: Directions: Directions: Directions: Directions: Directions: Directions: Directions: Directions: Directions: Directions: Directions: Directions: Directions: Directions: Directions: Direct FALSE The Great Depression lasted Herbert Hoover was the from 1919 to 1949.president when the Great Depression began.

© Think Tank

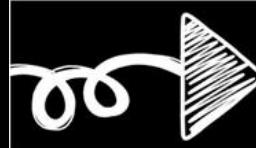

# QUESTIONS

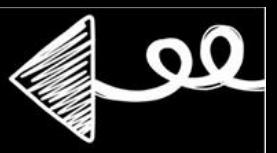

The gions: Drag the answers to the correct area.

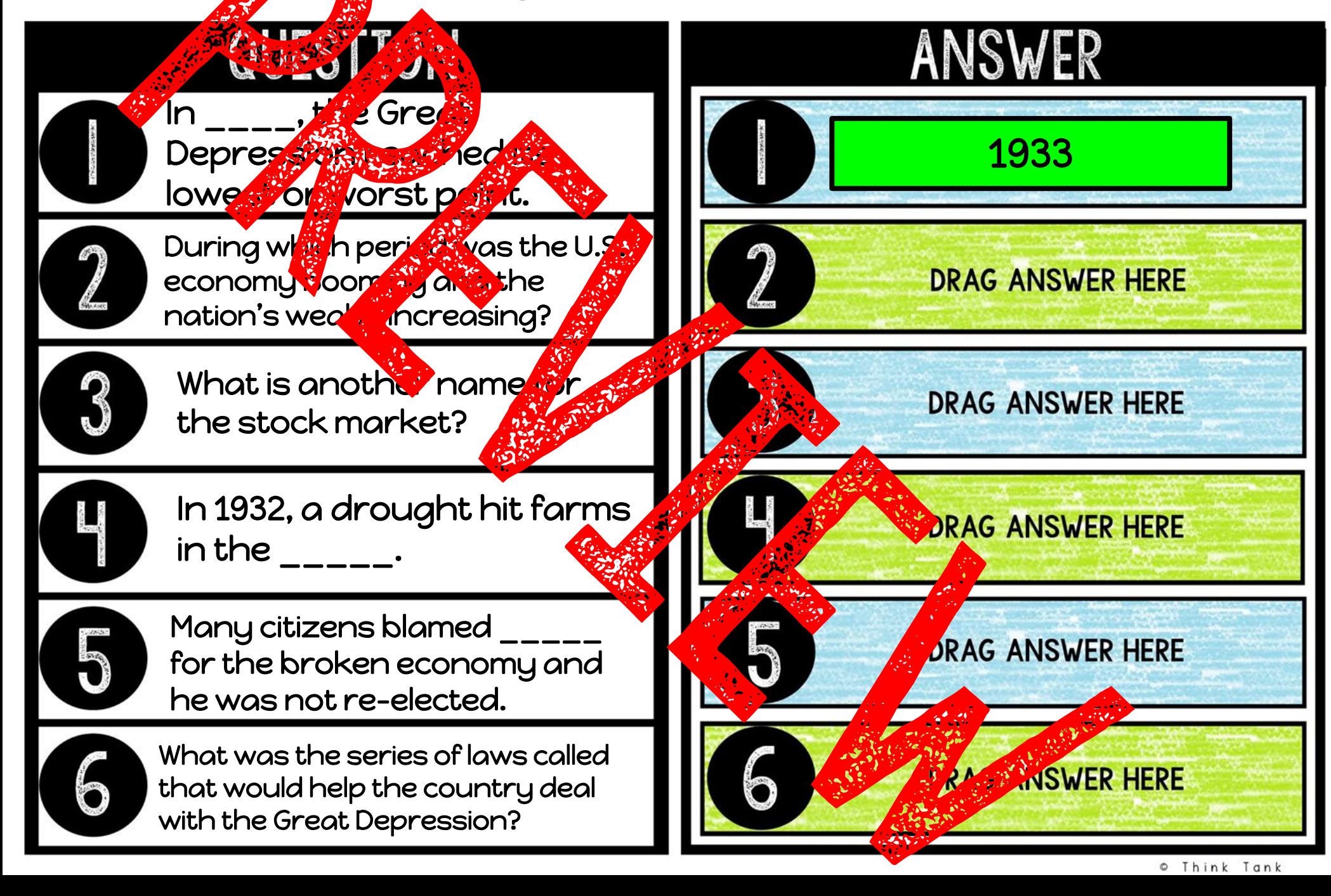

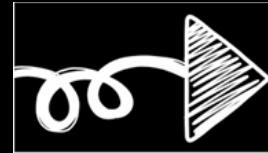

### JIGSAW PUZZLE

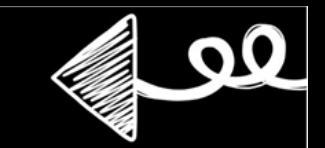

Directions Prag and arrange the puzzle pieces to form a picture.

THE FIRST FEART IN STRAIGHTS HAVE ALREADY BEEN PLACED FOR YOU. PLEASE DO NOT MOVE THEM.

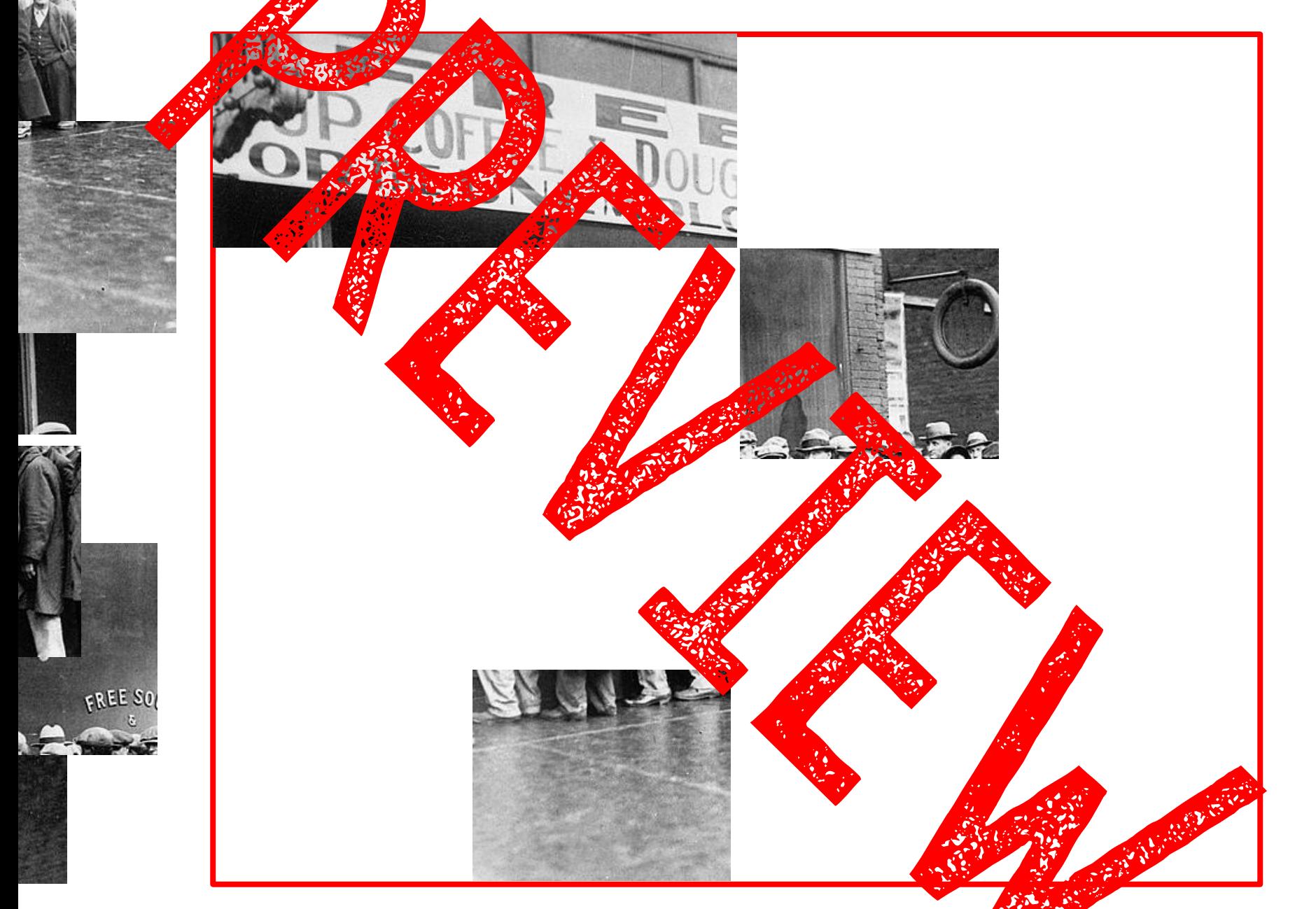

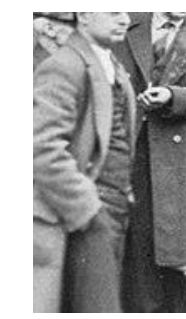

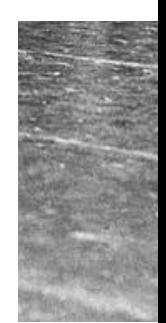

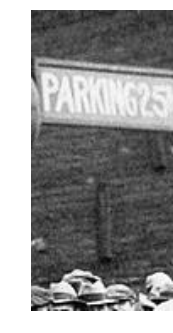

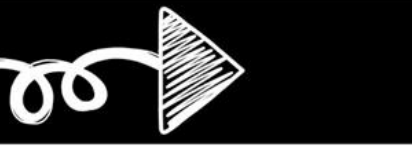

### FILL IN THE BLANK

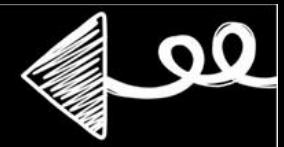

Directors: Light the correct word to complete the sentence.

In the  $1920$ 's, the U.S. econ<mark>omy</mark> \_\_ was bothing and the nation's wealth between 1929. This period was  $\sim$  000 as the  $\sim$ Twenties." The Great Depression lasted from  $\frac{1}{2}$  to 1939. The name "The Great" eat Depression" reflected the feelings of \_, gloom and despair felt by the American people and the economy. Historians believe there wer causes of the Great Depression such as \_\_\_\_\_\_\_, over -spending, over production of goods,  $\frac{1}{2}$  failures failures and consumer debt. Herbert was the president when the Great Depression began.

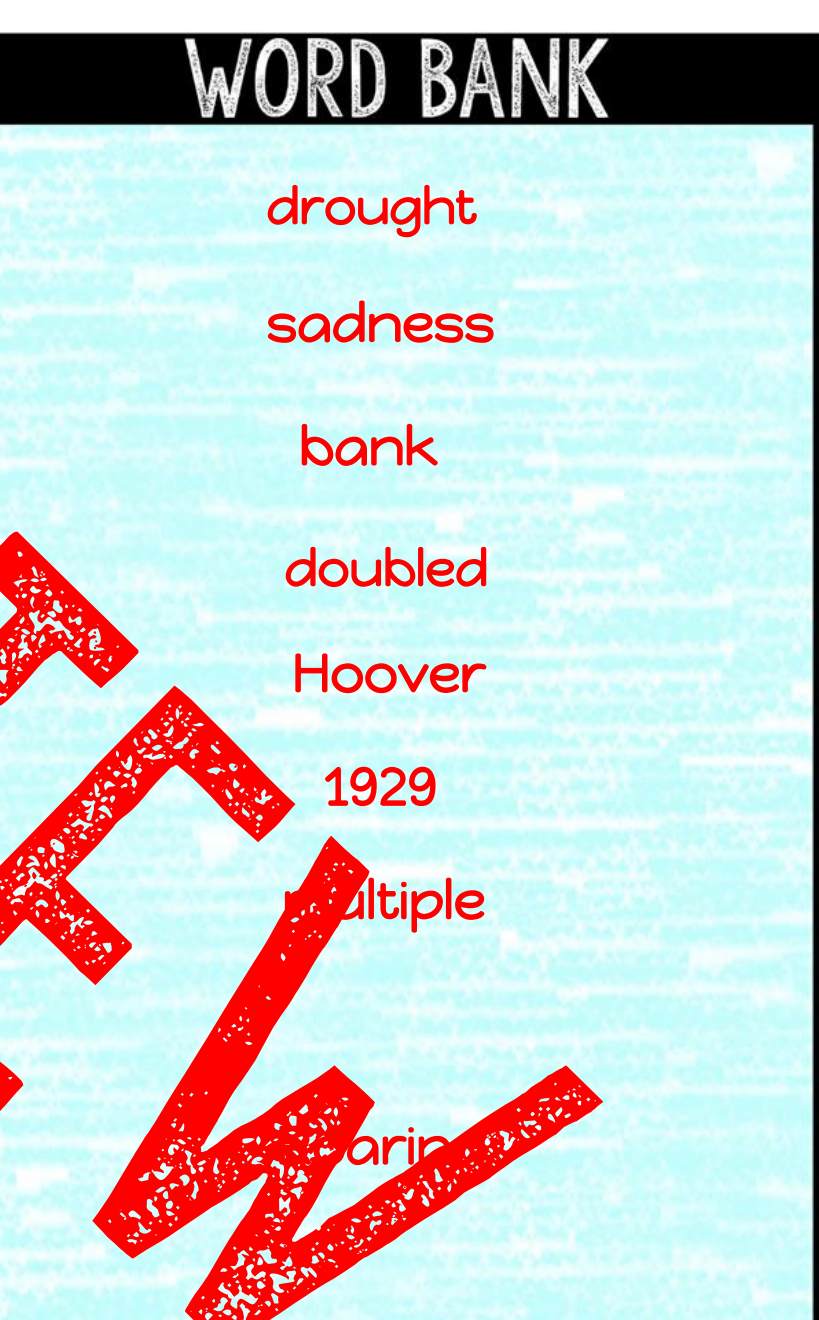

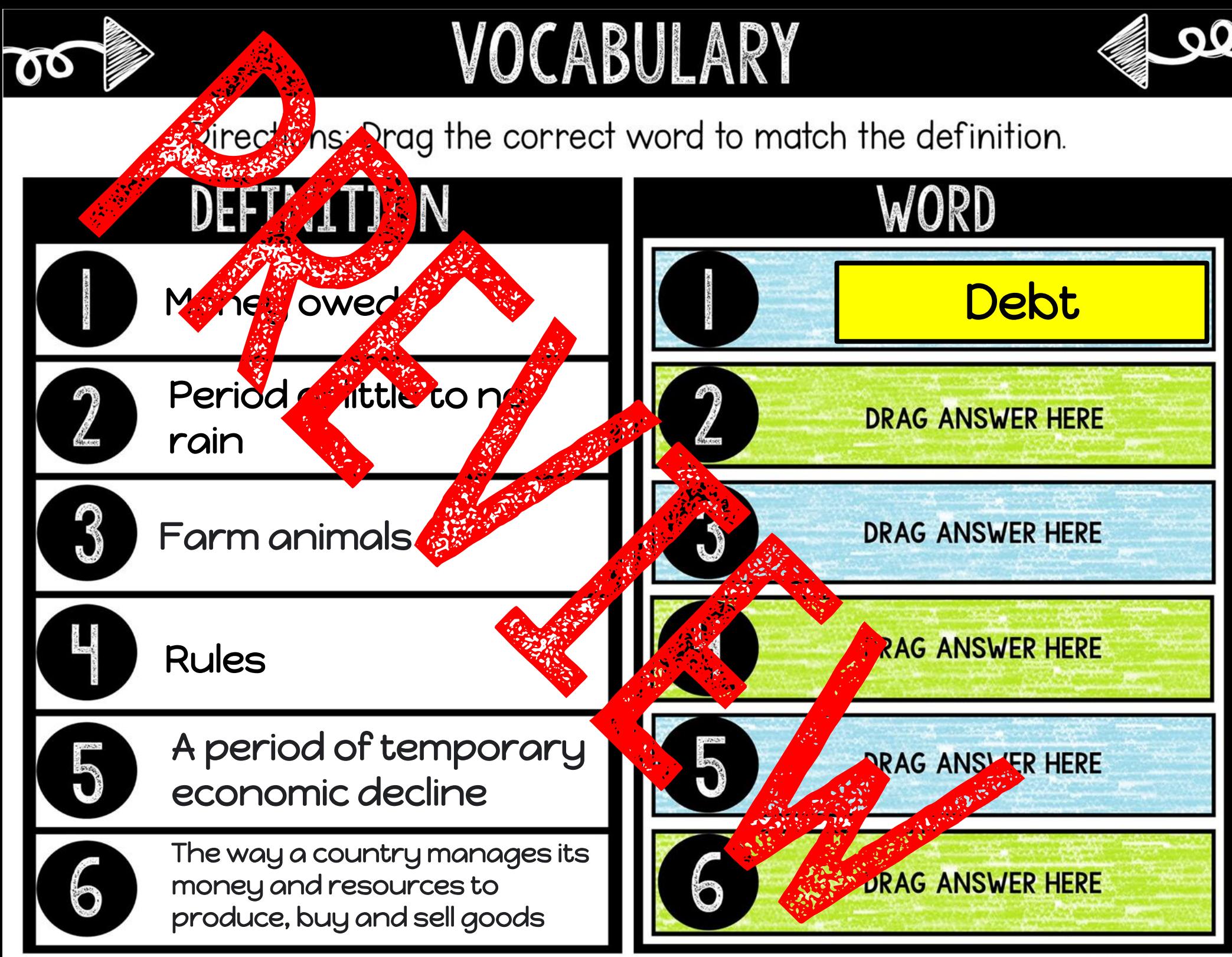

© Think Tank

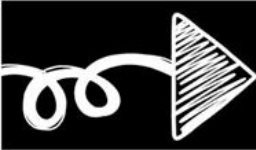

# RESEARCH

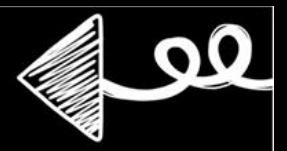

Directions: Research These R's of President Roosevelt's New Deal. Write 3 facts about the different providing the policies and explain how they may have helped Americans.

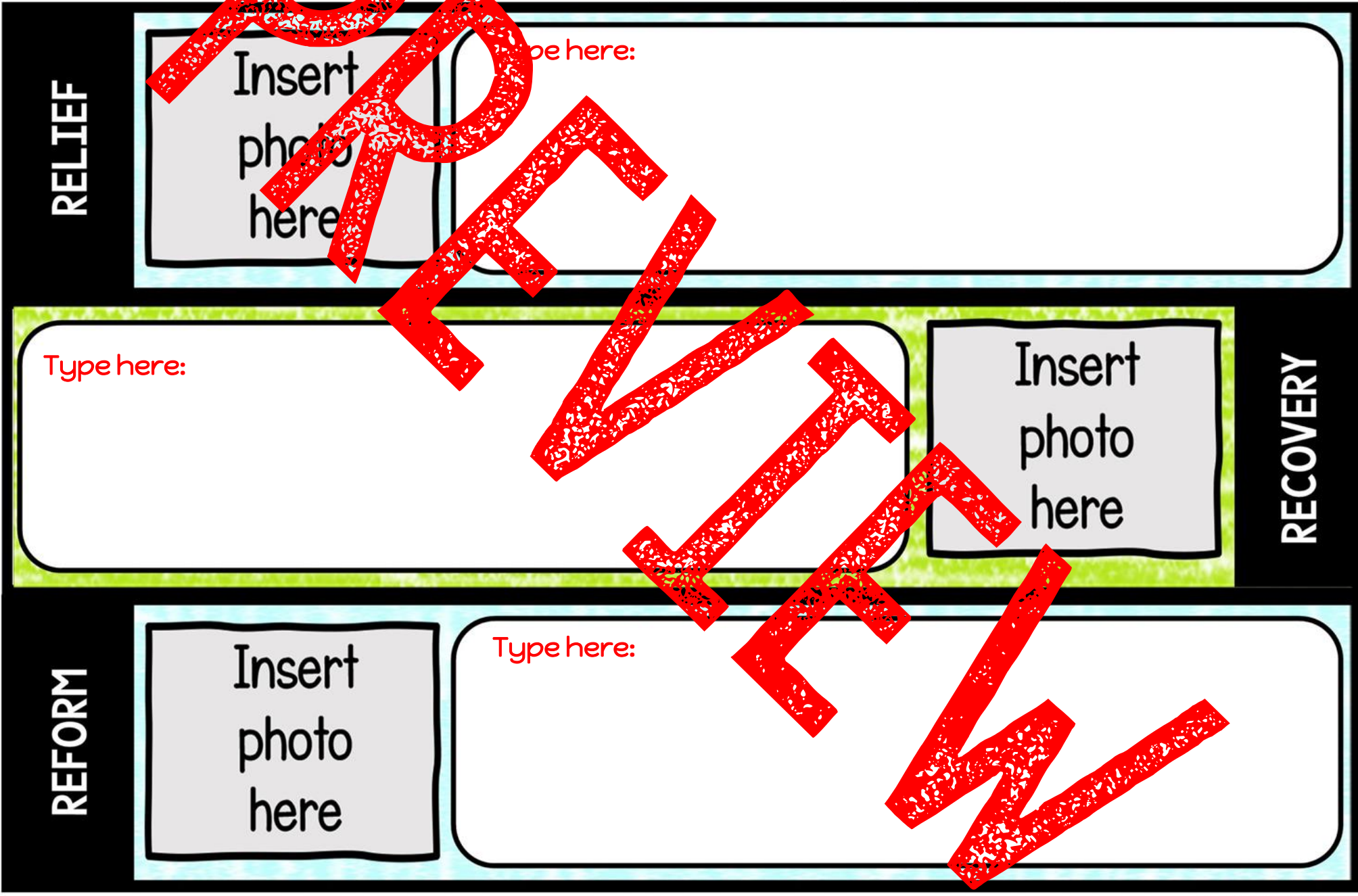

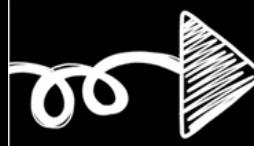

### TYPE YOUR ANSWER

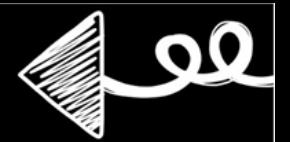

Directless: Type your answer below each question.

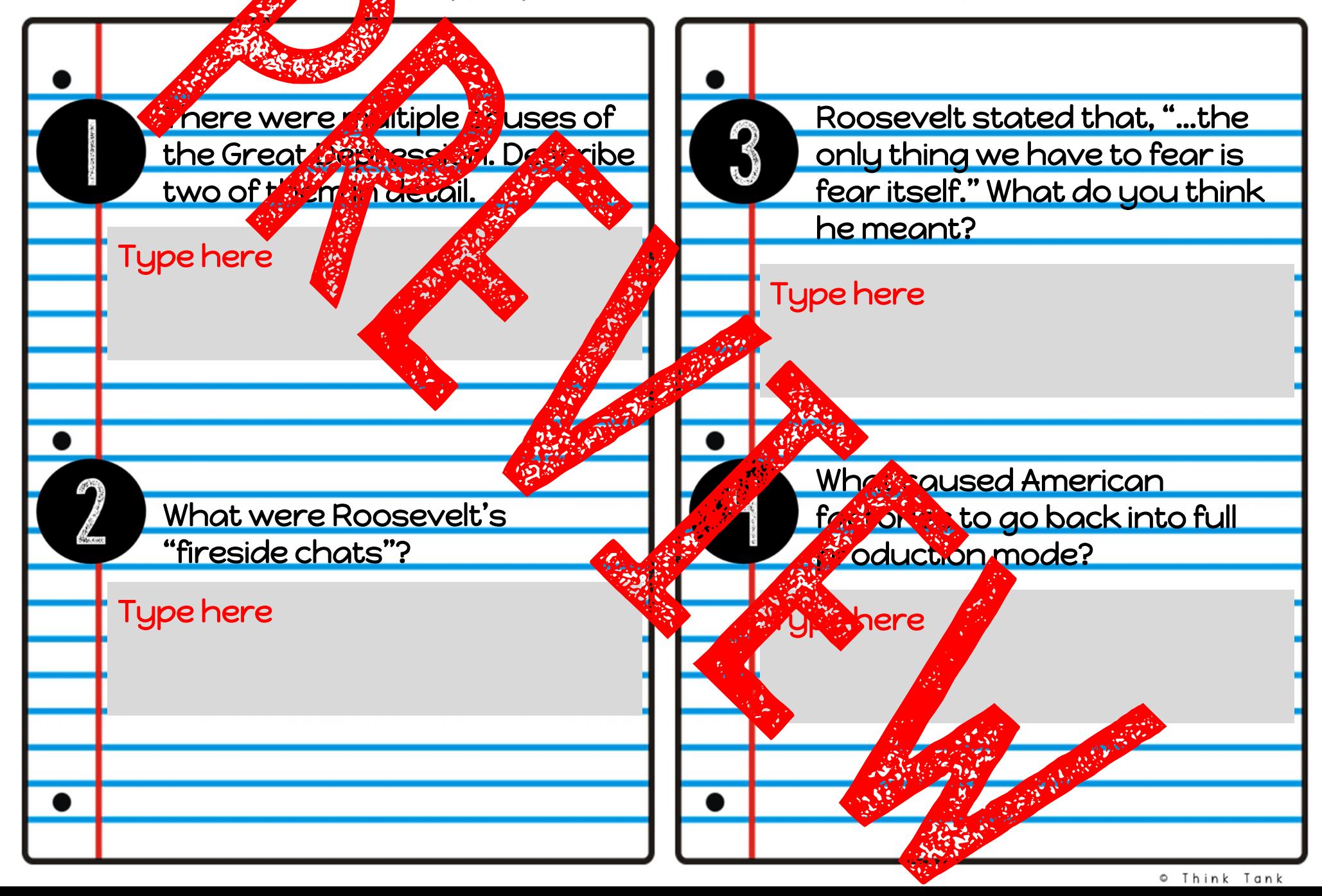

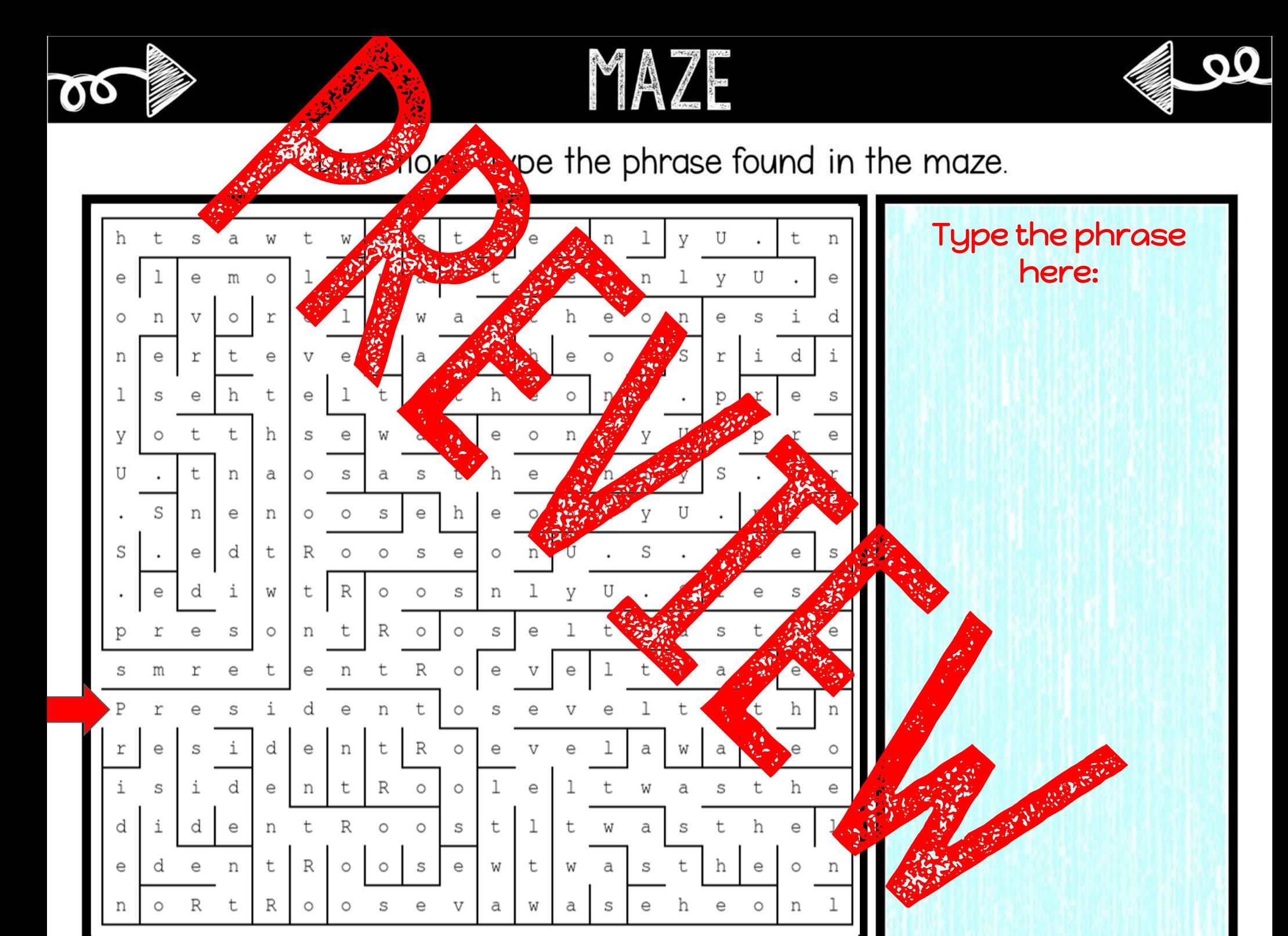